# **IStonsoft CHM To HTML Converter [Mac/Win]**

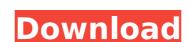

#### **IStonsoft CHM To HTML Converter Crack + X64**

A list of all the most often asked questions in the software world. We have tried to answer them all in our FAQ and Howtos. How to install and use the software Are you in the market for some of the most frequently asked questions in the software world? Check out the FAQ section What does iStonsoft CHM to HTML Converter do? Is it possible to convert CHM files to HTML? Yes, iStonsoft CHM to HTML documents, which can be opened using any web browser. How do I use the software? To use iStonsoft CHM to HTML Converter, just double-click on the 'Start' button. How to install and use the software? Is it possible to convert CHM files to HTML? Yes, iStonsoft CHM to HTML Converter can convert CHM files into HTML documents, which can be opened using any web browser. How do I use the software? To use iStonsoft CHM to HTML Converter, just double-click on the setup program you got from us. Next, follow the on-screen prompts, select the location where converted HTML documents will be saved, then click on the 'Start' button.Q: Subclassing the C++ vectors class, and use of uninitialized values I'm attempting to subclass the C++ vector class, and I am attempting to override the size() method. I'm also attempting to use custom memory allocation using the operator new[] method, but I'm concerned about what happens when I call the vector::data() method. My worries are as follows: I assume that I will need to initialize the new[] called memory before using it, but how? I also assume that I won't be able to use the uninitialized memory in the vectors' data member. Does that mean that I will need to create a vector object (dummy test) and then copy the objects into the new[] location? If so, why and how could I implement this? Here is what I have so far: #include "stdafx.h" class SafeVector: public

### **IStonsoft CHM To HTML Converter With Registration Code**

iStonsoft CHM to HTML Converter For Windows 10 Crack is a useful solution that enables users to quickly and easily convert CHM files to HTML documents. It supports batch conversion and is extremely easy to use. Key Features 1. High Conversion Speed - It supports batch conversion and outputs conversion results in a specified folder. It is so easy to convert CHM files within zip archive files, which may be downloaded from Internet. # Top Features 4. Very Efficient - It has an estimated conversion rate of more than 1.4 million CHM files to HTML per one minute. You will never experience a slowdown once the conversion is initiated. # Top Features 5. Intelligent - It remembers the last-opened folder as well as the open files. This enables you to convert CHM files as fast as possible and convert the same files on all designed and very pleasant. # Top Features 7. Works on All Systems - It works on all Windows, Mac, Linux, and Solaris systems. You can convert CHM files on all operating systems. Keywords: Convert CHM to HTML.exe Description: Istonsoft Website Profiler is an easy-to-use program that enables you to easily create and view websites and web pages without requiring installation of any software. With Website Profiler, you can: # Use the built-in website design template function to easily create a web page, generate a web directory, or simply view a web page. # Import, edit, and add web pages to a local website. # Export HTML, MP3, RTF, JPG, PNG, GIF, and ZIP files. # Import and edit web links to web pages. # View your local site, the site of a specified domain, or the site of a web page using the Web Browser. # View the inner structure of web pages such as HTML, CSS, tables, forms, and links. # Start, pause, resume, and stop Website Profiler. # Specify the location of import and export files. # Quickly view the characters aa67ecbc25

## IStonsoft CHM To HTML Converter With Keygen Free Download

iStonsoft CHM to HTML Converter enables users to quickly and easily convert CHM files into HTML documents, which can be easily opened using any web browser. The application is very easy to use, providing an intuitive interface layout that makes it approachable to all types of users. Furthermore, you are welcomed by clear usage instructions upon launch, not that they are actually necessary. Synchronised swimming at the 2015 European Games – Team final The team event final of the 2015 European Games was held at the Baku Aquatic Centre in Baku, Azerbaijan on 29 and 30 June 2015. Results Final Semifinals Final Standings References External links Results Category: Synchronized swimming at the 2015 European Games Category: 2015 in Azerbaijani sport Category: International aquatics competitions hosted by AzerbaijanQ: Has anyone been able to use Launchkit successfully with iCloud? Launchkit is a great tool for distributing iOS apps over the web. It works by allowing your users to generate an iTunes Connect-style URL that will redirect users to your server's install page. But is it compatible with iCloud? I can't seem to get it to redirect to the right location with the current version of Launchkit, and I'm wondering if anyone has been able to successfully use it in this way. A: Anyone have this problem? I'm having the same problem getting it to redirect to the App Store store link. I have my DNS configuration set up on the apple site, and run on my server as 127.0.0.1. Using the version of Launchkit that comes with the download. It was working just fine a week ago, now it's giving me the 500 Internal Server Error. A: I'm pretty sure that Launchkit only supports manual redirections. I don't know of a way to support automatically generated ones. I suspect you're looking at something that the other iOS developers use. I just use iTunesConnect directly. Q: How to optimize AngularJS for server side script with ExpressJS? I am migrating an application from the KnockoutJS solution to the AngularJS one. The application has a S

### What's New In?

With this CHM to HTML convertor, you can easily convert CHM to HTML document. You can choose convert CHM to HTML document to separate the CHM into individual CHM files. It is necessary to convert CHM to HTML document to separate the CHM into individual CHM files. Key Features: 1. It supports batch conversion, only CHM files to convert. 2. It converts CHM to HTML document, then supports BMP/PNG/JPEG/GIF/TIFF, WMF/EMF/PSD/XPS/ODF, HTML, XML, RTF, TXT, JPG, BMP, PNG, PPM, PGM, and JPEG image format documents. 3. It supports batch conversion. Ratings Details iStonsoft CHM to HTML Converter has a pretty self-explanatory name. It enables users to quickly and easily convert CHM files into HTML documents, which can be easily opened using any web browser. Batch conversion The application is very easy to use, providing an intuitive interface layout that makes it approachable to all types of users. Furthermore, you are welcomed by clear usage instructions upon launch, not that they are actually necessary. iStonsoft CHM to HTML Converter can process both individual files and entire folders, selecting only the CHM files inside a directory. In other words, it supports batch conversion multiple files in a single operation. Convert CHM files and entire folders, selecting the input file, all you have to do is choose the location where resulting HTML documents will be saved. This can either be the same directory or a user-defined folder on your computer. Once the 'Start' button is pressed, the application initiates the operation, which might take more or less, depending on the number of files to process. And even if you want to convert a large number of CHM files, it shouldn't take so long, since iStonsoft CHM to HTML format There is nothing much to say about iStonsoft CHM to HTML Converter than all of the above. In the attempt to keep things as simple as possible, its functions are narrowed down to selecting the input file and the output folder. Once your CHM files are converted to HTML format, you will be able

**System Requirements For IStonsoft CHM To HTML Converter:** 

Console: Windows 7, Windows 8, Windows 10 OS: Linux: Ubuntu 16.04+, Linux Mint 18+, Linux Mint 20, Linux Mint 21, Mint 26+, Linux Mint 27+, Linux Mint 28+, Linux Mint 29+, Mint 31+, Linux Mint 32+, Linux Mint 33+, Linux Mint 35+, Linux Mint 37+, Linux Mint 38+, Linux Mint 39+ Mac: macOS 10.13+, macOS 10.14+, macOS 10.15+, macOS 10.16+

### Related links:

http://saintlouispartners.org/newton-039s-interpolation-updated/

https://www.linkablecity.com/vanbasco-039s-screensaver-crack-activator-mac-win/ https://pzn.by/wp-content/uploads/2022/07/gemapsinfo\_crack\_\_with\_license\_key\_free\_latest-1.pdf

https://tinilist.com/wp-content/uploads/2022/07/ViewAllWindows\_.pdf https://firmateated.com/2022/07/12/openprotocols-connectors-for-microsoft-outlook/

https://smarthippo.org/wp-content/uploads/2022/07/raigmald.pdf

http://benzswm.com/cloud-sticky-notes-incl-product-key-win-mac-updated-2022/

https://ll.intimlobnja.ru/icon-chaos-torrent-free-download-updated-2022/https://omidsoltani.ir/251591/thegoodlife-crack-win-mac.html
https://smish.me/wp-content/uploads/2022/07/Flash2X\_Wallpaper\_Maker\_Free\_Updated\_2022.pdf

https://cecj.be/visual-studio-project-renamer-download-for-pc/

http://med-smi.com/?p=1

https://www.mybeautyroomabruzzo.com/wp-content/uploads/2022/07/Zlib.pdf
https://germanconcept.com/simple-date-and-time-4859-crack-license-keygen-3264bit-2022/
https://htownkitchenandbath.com/2022/07/11/nreflect-8-1-7-0-crack-torrent-activation-code-free-download-win-mac-updated-2022/

https://estatezone.net/network-of-quadratic-integrate-and-fire-neurons-crack-download/

https://jimmyvermeulen.be/dropupload-2022-new/

http://joshuatestwebsite.com/phranc-transparent-crack-free-registration-code-free/

https://thecryptowars.com/oceantiger-039s-editor-crack-license-code-keygen-free-for-windows/

https://thebrothers.cl/servicemax-crack-free-download/